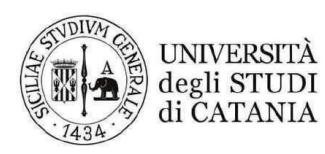

Dipartimento di Agricoltura, Alimentazione e Ambiente Di3A

## **VALUTAZIONE FINALE**

Pubblica selezione, per titoli e colloquio, per il conferimento di n. 1 borsa di ricerca, ai sensi dell'art. 18, comma 5, della legge 240 del 31.12.2010 e del Regolamento di Ateneo per il conferimento di borse di ricerca, dal titolo "Valutazione dell'attività biologica di prodotti officinali nei confronti di insetti infestanti gli alimenti", (D.R. 1000 del 07-03-2023), pubblicato sul sito web di Ateneo in data 7/03/2023, scadenza 27/03/2023, Responsabile scientifico Prof. **Pompeo Suma** 

1 (dott. Luca Maria GIRGENTI

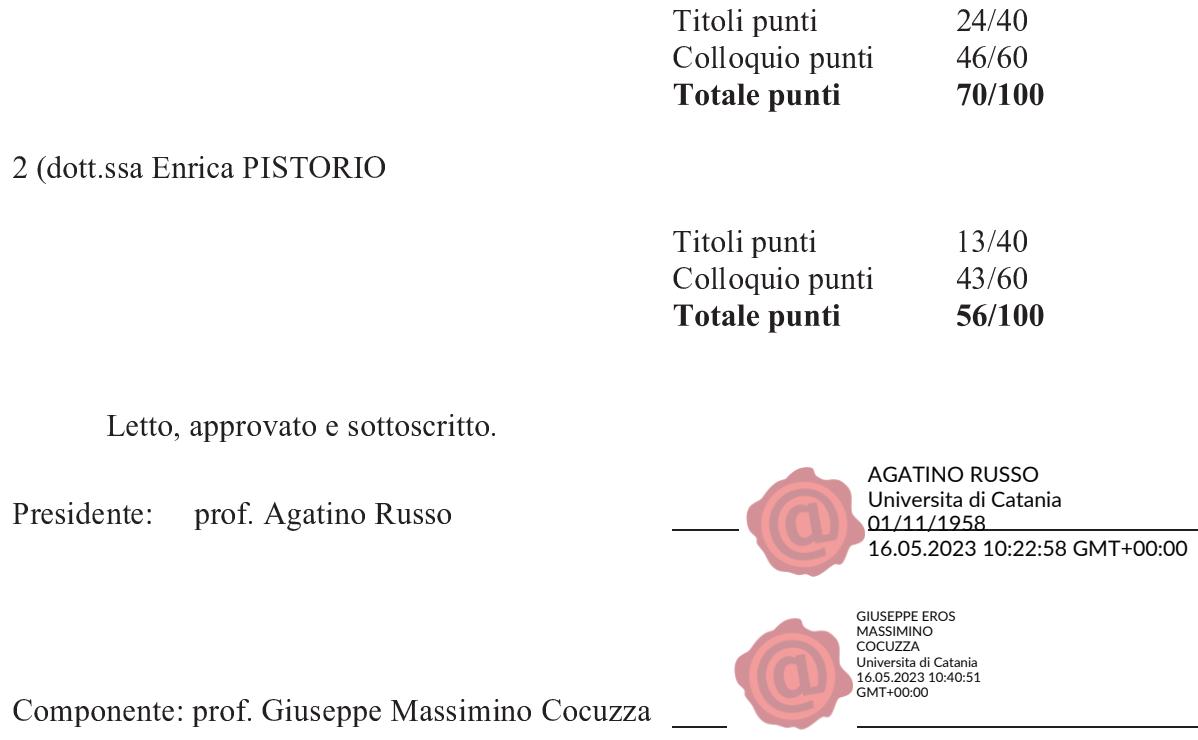

Segretario: prof. Pompeo Suma

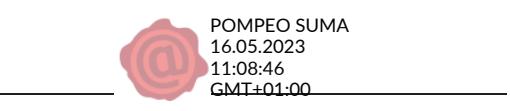